## Introduction to Modal Logic

B. Nebel, S. Wolfl¨ Summer 2015

University of Freiburg Department of Computer Science

# Exercise Sheet 11 Due: 15-07-2015

The aim of this sheet is to implement a tableaux solver for the modal logic K. You may worked, and hand in, your solutions in groups of at most *three* students! In that case please indicate all names in your solution. This week the solution must be handed in on Wednesday *before* the lecture by email to wenzelmf@tf.uni-freiburg.de.

You may use one of the programming languages Python 3, Java, C++. On the website of the lecture you will find a working Python 3 implementation of a parser and the internal representation of formulae (see (a) and (d)). You may use this code, but you don't need to.

#### **Exercise 11.1**  $(1+1+2+1+5$  points)

(a) Implement an internal representation of  $\mathcal{L}_{\Box}(P)$ -formulae of the form

 $\varphi ::= p \mid \neg \varphi \mid \varphi \wedge \varphi \mid \varphi \vee \varphi \mid \varphi \rightarrow \varphi \mid \varphi \leftrightarrow \varphi \mid \Box \varphi \mid \Diamond \varphi$ .

- (b) Implement a procedure that eliminates from a given  $\mathscr{L}_{\Box}(P)$ -formula all occurrences of  $\rightarrow$  and  $\leftrightarrow$ , by replacing formulae of the form  $(\phi \rightarrow \psi)$  by  $(\neg \phi \lor \psi)$ and  $(\varphi \leftrightarrow \psi)$  by  $((\neg \varphi \lor \psi) \land (\varphi \lor \neg \psi))$ , respectively.
- (c) Implement a procedure that transforms a given formula into negation normal form (NNF). You may assume that the input formula does not have any occurrences of  $\rightarrow$  and  $\leftrightarrow$ .
- (d) Write a parser that reads formualae and transforms them into the internal representation (implemented in (a)). The formulae are input as strings with the following notation:

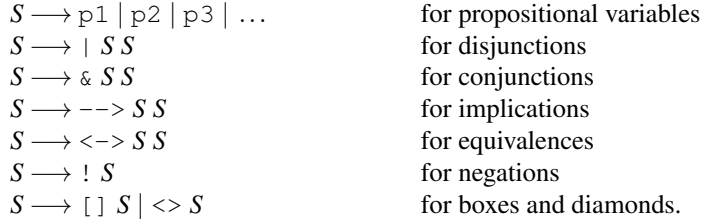

(e) Implement the tableaux method for deciding the K-validity of an input formula.

### Input:

Your program should be called from the command line by :

# tableau <formula>

as in the following example (which checks the validity of axiom  $K$ ):

# tableau "--> [] --> p1 p2 --> [] p1 [] p2"

#### Output:

The last line of the output of your program should be "TRUE", when the input formula is K-valid, and "FALSE" otherwise.